docomo

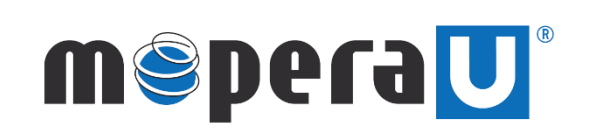

IPv6 設定方法 (mopera U設定変更)

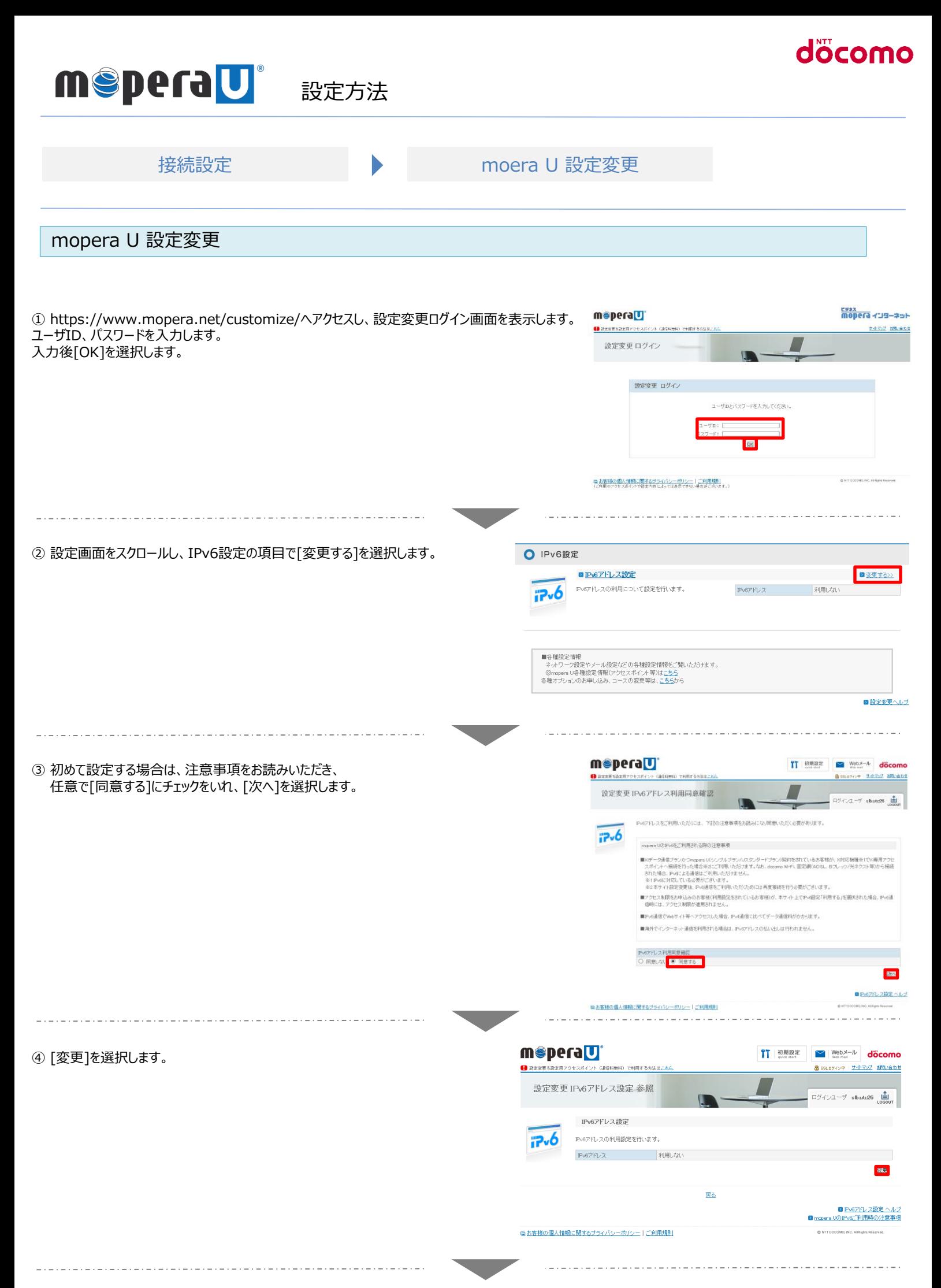

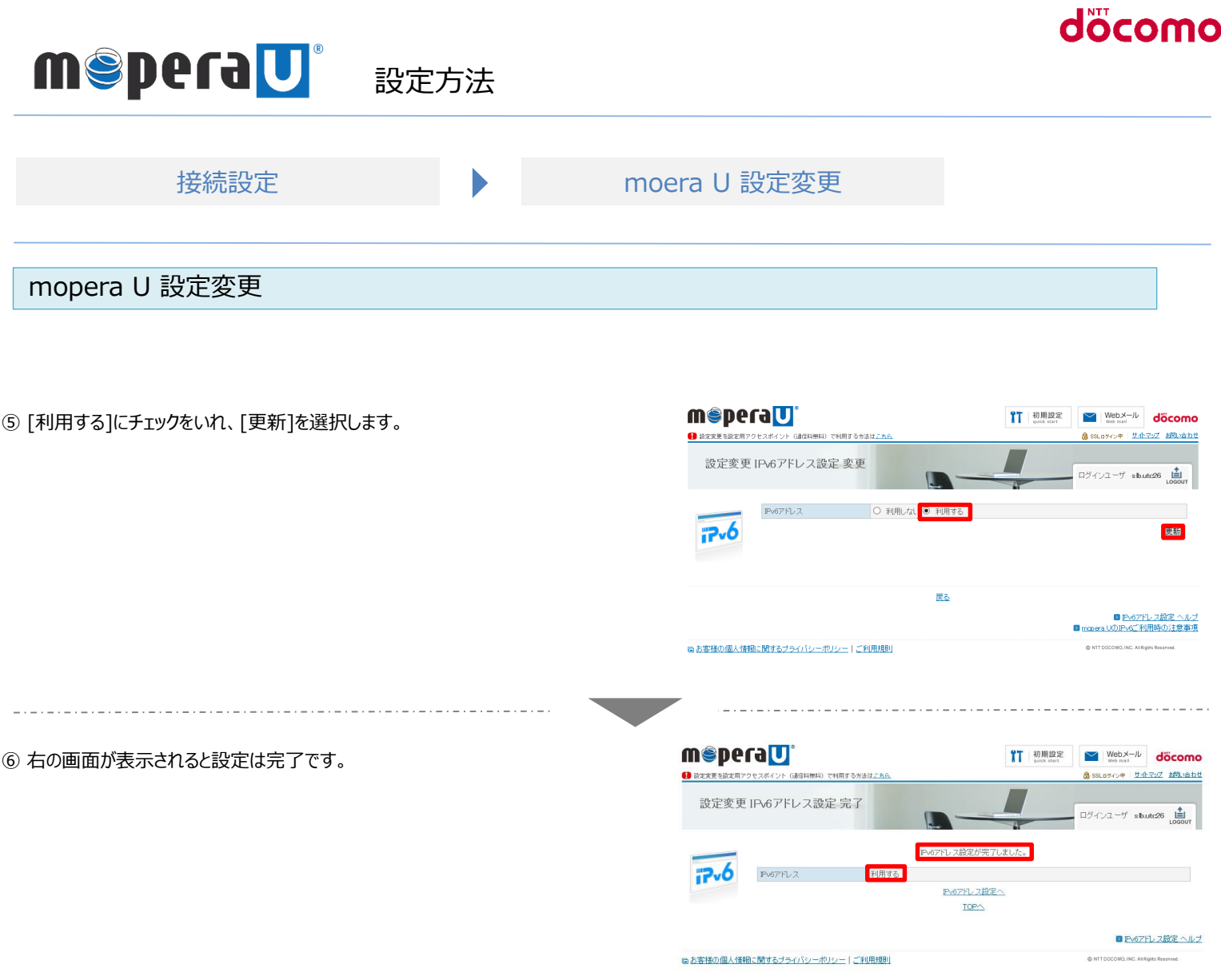

IPv6通信にてご利用いただくには、本設定とは別に、各端末でIPv6の設定が必要になります。